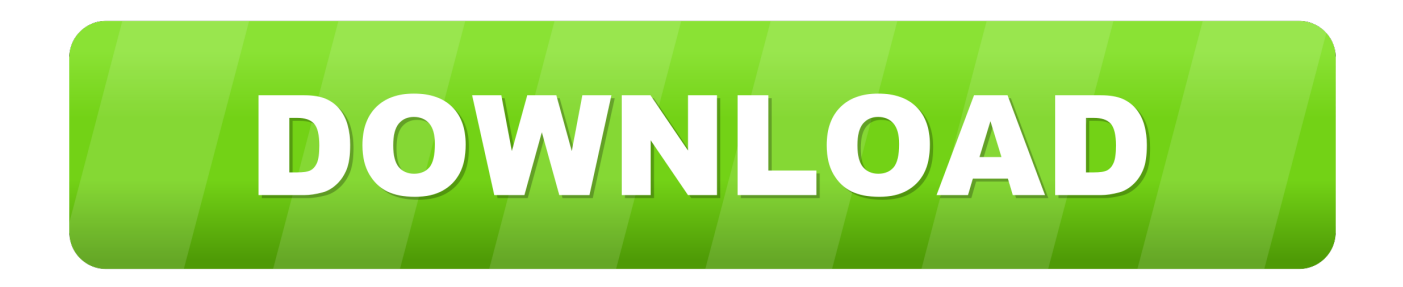

## [5.3.1.3 Packet Tracer Answers](https://blltly.com/1qhz68)

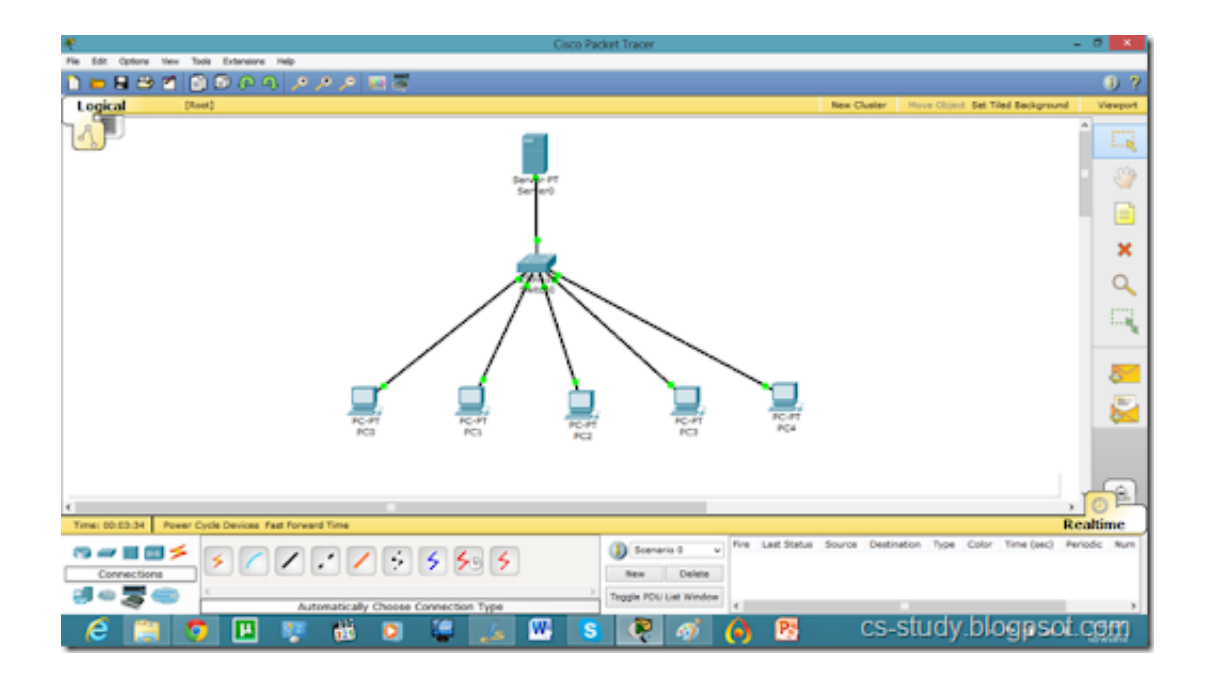

[5.3.1.3 Packet Tracer Answers](https://blltly.com/1qhz68)

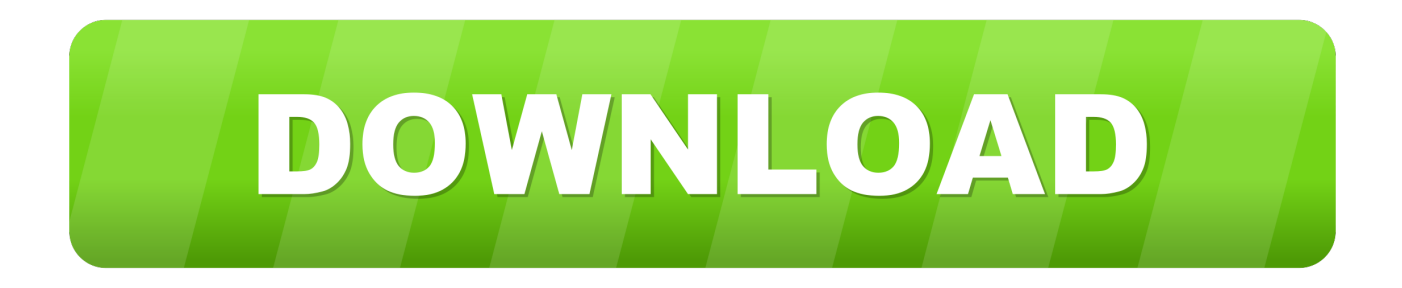

Ping is a type of ICMP packet. The first line of the output shows cisco.com converted to an IP address by DNS. You should be able to see the .... 3.1.1.5 Packet Tracer – Examining a Redundant Design - ICT ... 5.3.1.3 Packet Tracer - Identify MAC and IP Addresses 5.3.1.2 Packet Tracer – Skills Integration .... e. Haga clic en Capture/Forward (Capturar/Adelantar) para mover la PDU al siguiente dispositivo. Reúna la misma información del paso 1d., 5.3.1.3-Packet-Tracer-Identify-MAC-and-IP-Addresses answer - Read online for free.. 5.3.1.3 packet tracer identify mac and ip addresses ip address router computing . ... 11.4.1.3 packet tracer troubleshooting challenge instructions answers.. 5.3.1.3 Packet Tracer - Identify MAC and IP Addresses with Answers English, Ultimate Tech Hub. Ultimate .... Stephen Morrow5.3.1.3 Packet Tracer - Identify MAC and IP AddressesPart 2: Reflection Ouestions Answer the following questions regarding the captured data: 1.. Topology Parth Patel Objectives Part 1: Gather PDU InformationPart 2: Re ection !"estions#ac\$gro"n% This activity is optimi&e% for vie'ing PDUs( The %evices .... Download 5.3.1.3 Packet Tracer - Identify MAC and IP Addresses... ... You will gather PDU information in simulation mode and answer a series .... Cisco Packet Tracer 5.3.1.3 Answers Series Of OuéstionsCisco Packet Tracer 5.3.1.3 Answe... powered by Peatix : More than a ticket.. 5.3.1.3 Packet Tracer - Identify MAC and IP Addresses.pka · 5.3.2.8 Packet Tracer - Examine the ARP Table.pdf · 5.3.2.8 Packet Tracer - Examine the ARP Table.. 5.3.1.3 Packet Tracer - Identify MAC and IP Addresses Español. Cristian Proaño Estévez. C. Proaño Estévez. Loading Preview. Sorry, preview is currently .... packet tracer identify mac and ip addresses topology objectives part gather pdu information part reflection questions background this activity is optimized for.. 1.3 Packet Tracer - Identify MAC and IP Addresses (Answers). 5.3.1.3 Packet Tracer Answers > http://tlniurl.com/1m3rf1 b28dd56074 5 Packet Tracer – Configuring Floating Static Routes Packet Tracer – Configuring Floating .... packet tracer answers, packet tracer answers ccna 2, packet tracer answers ccna 1, packet tracer answers and scripts, 5.3.1.3 packet tracer .... Answer Note: Red font color or gray highlights indicate text that appears in the Answer copy only. Optional activities are designed to enhance .... I have answered all the questions for you. All answers are in English. At Ultimate Tech Hub we are dedicated .... 7/21/2019 5.3.1.3 Packet Tracer - Identify MAC and IP Addresses 1/57/21/2019 ... You will gather PDU information in simulation mode and answer a series of ...

5.3.1.3 Packet Tracer - Identify Mac And Ip Addresses. 0; 0. November 2019; PDF. Bookmark; Embed; Share; Print. Download. This document was uploaded by ...

## 5c54a55344

itag tool 4.25 download.rar download wwe raw ultimate impact 2013 pc game torrent spamfighter pro product key 19 Famatech Radmin v3.4 NewTrialStop v2.3 download Diabolic Traffic Bot v6.40 Cracked Auto-Tune Pro v9.1.0 VST VST3 AAX x64 CE-V.R Pinnacle Systems Excalibur 5.1 Driver atomic email hunter 8 crack download software transformasi koordinat 11 stock live data importer for amibroker crack